# **DEHN Risk Tool – Brief Instructions** DEHNsupport Toolbox

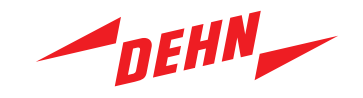

### **Program entry**

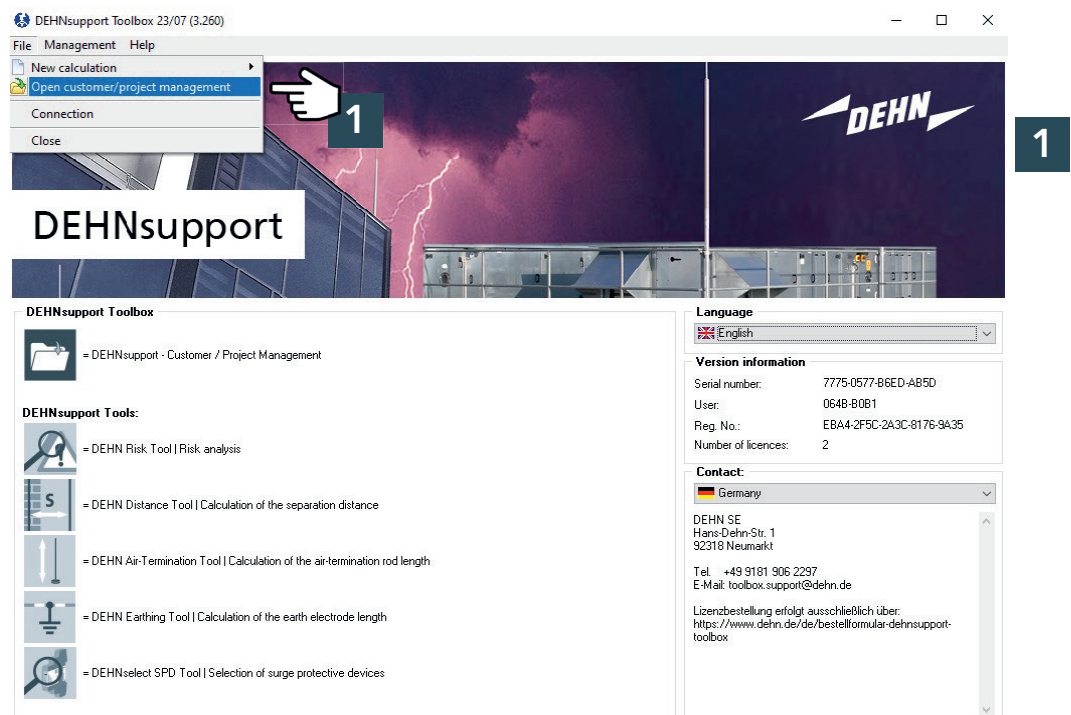

Open project / customer management

### **Creating a Customer**

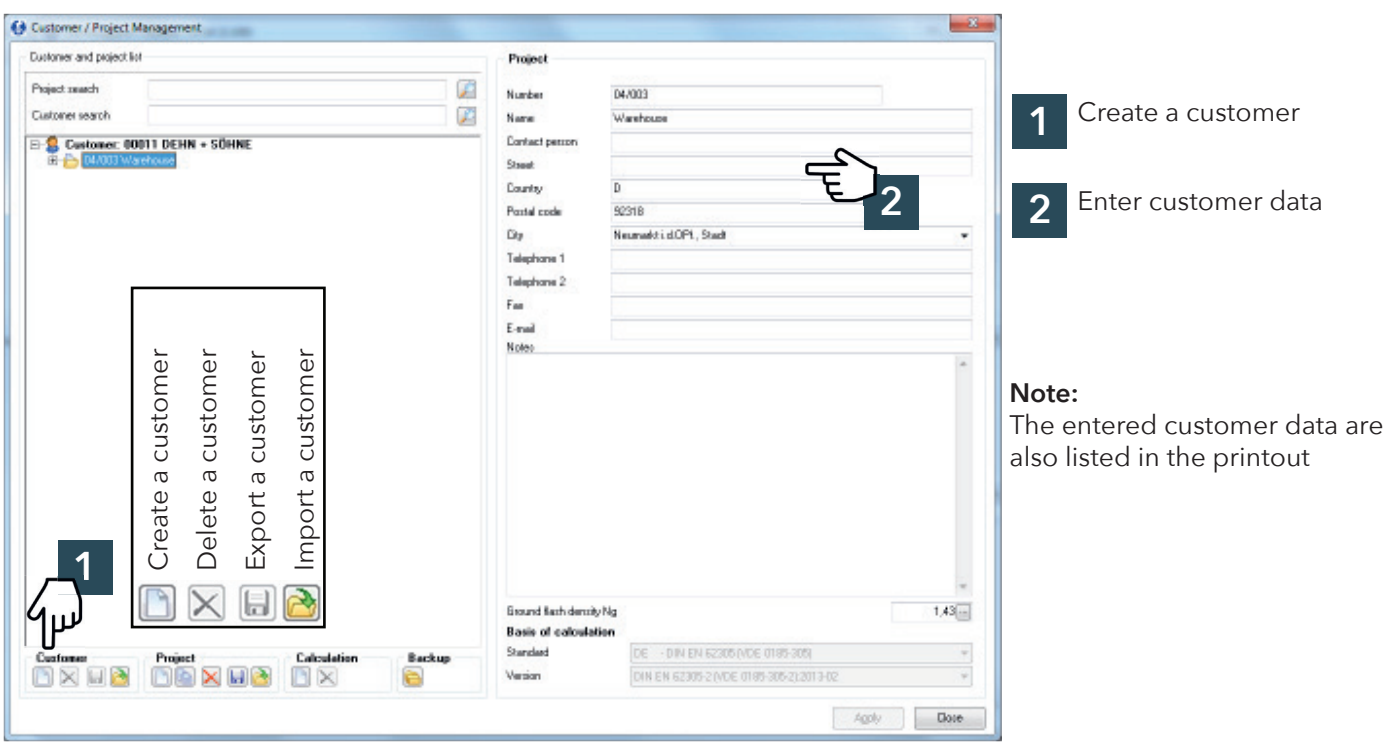

# **Creating a project**

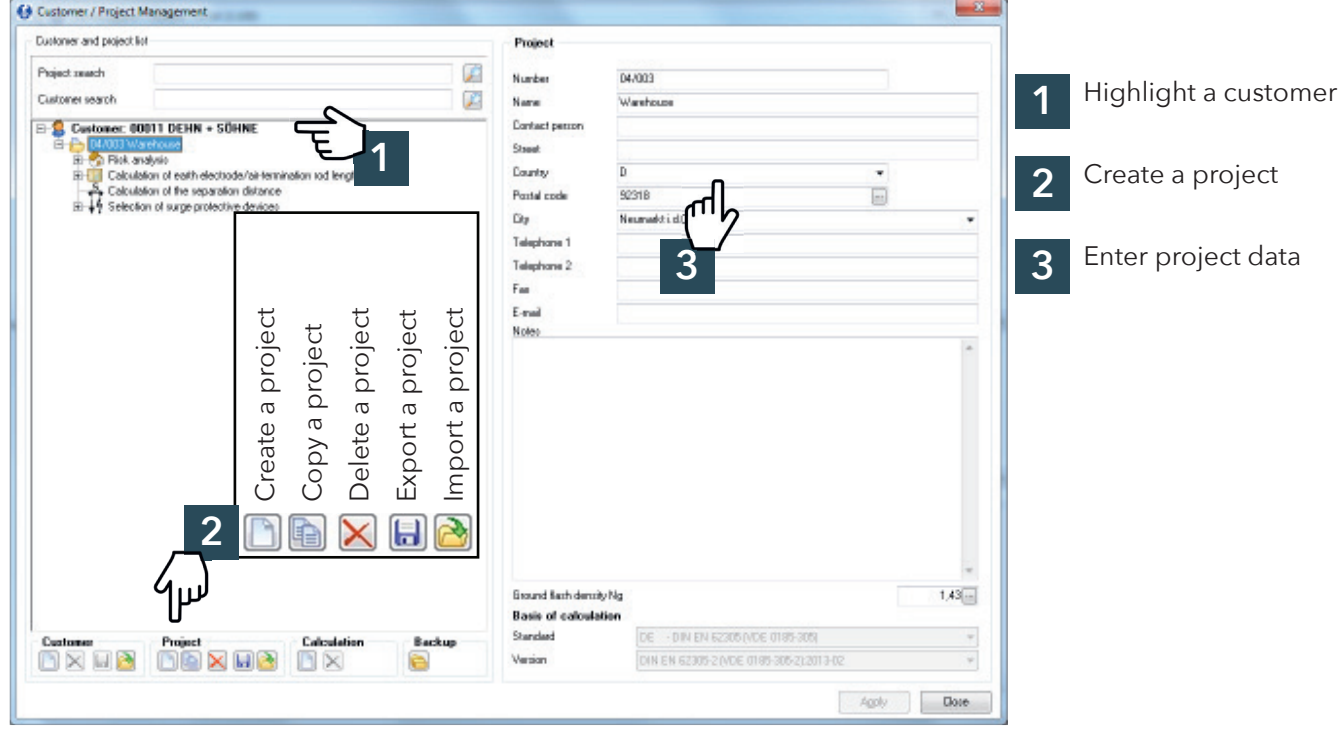

# Selecting the ground flash density

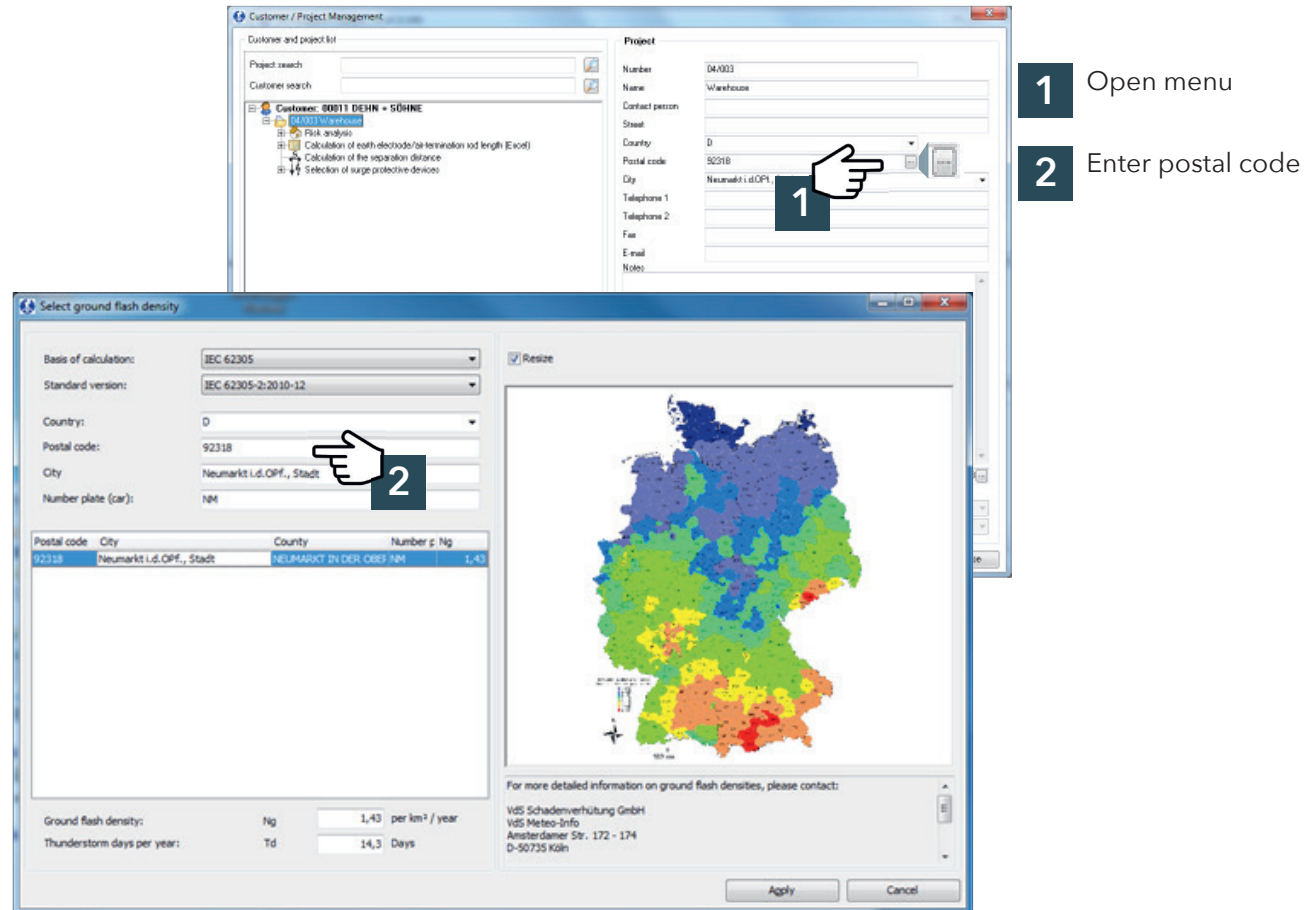

# **Selecting a calculation**

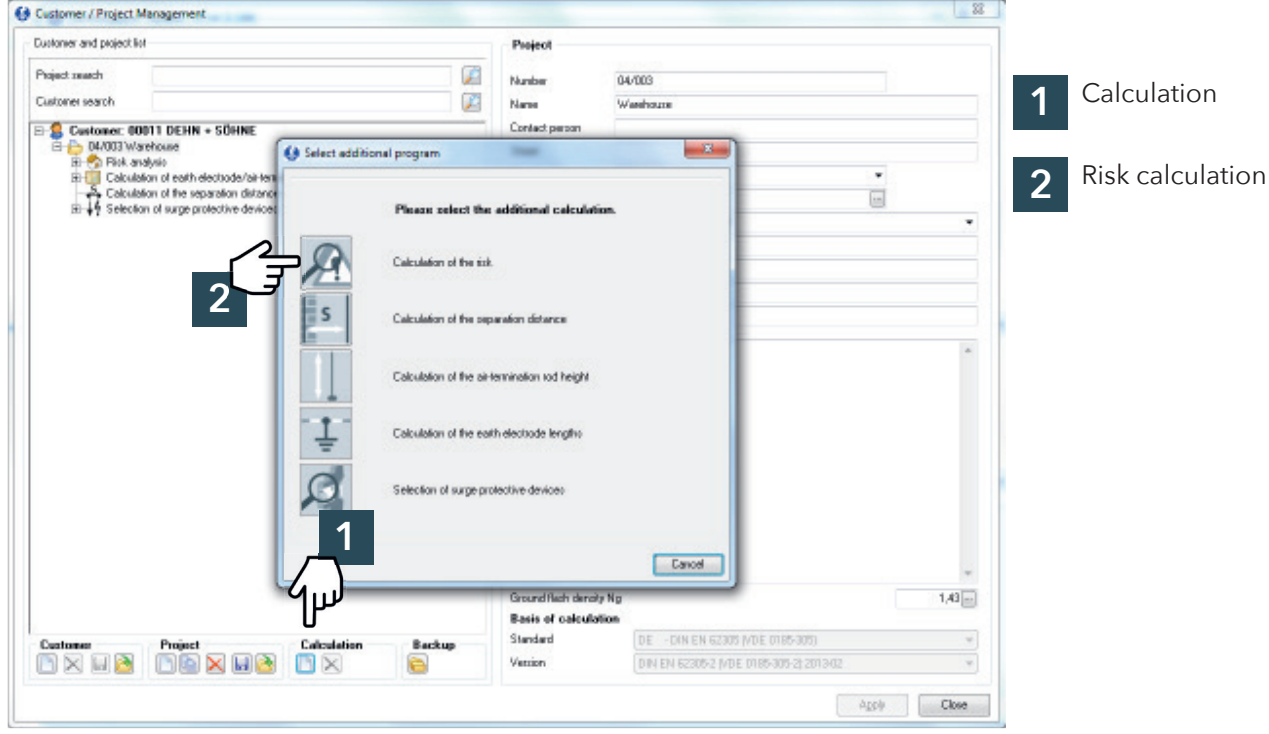

# **Edit project data**

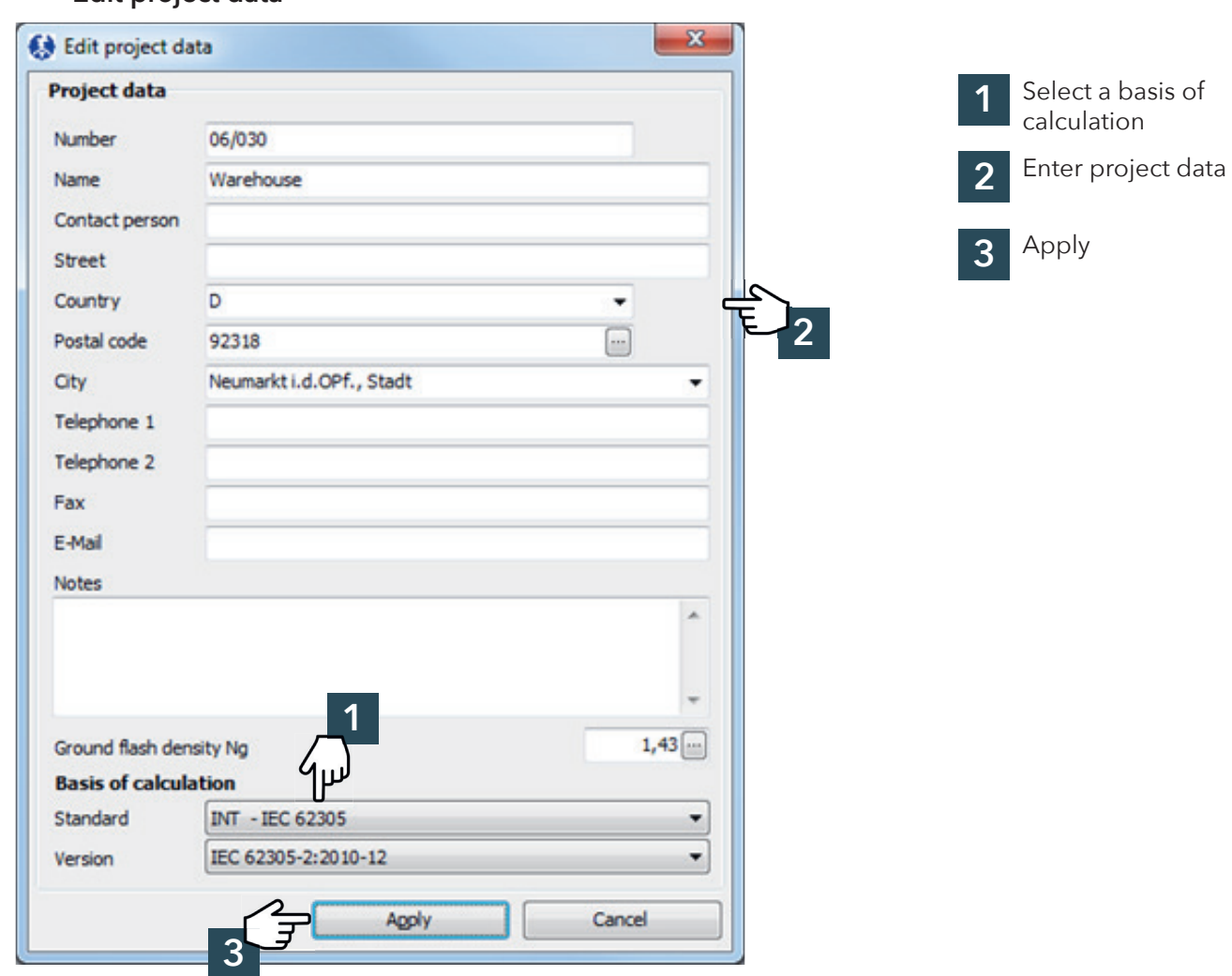

DEHN Risk Tool - Brief instructions © Copyright 2024 DEHN SE DEHN Form No. 2137/EN/0324 - Page 3

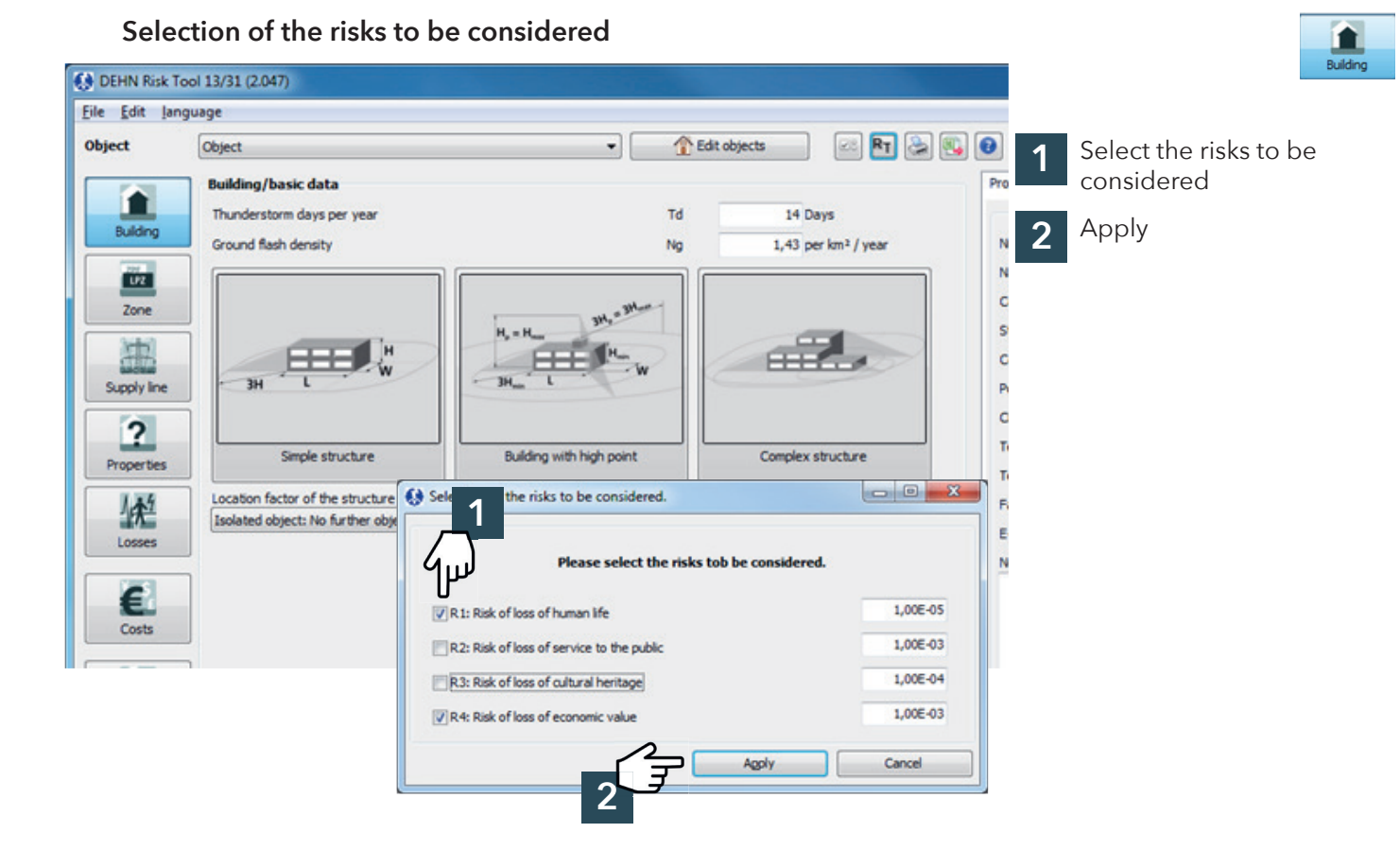

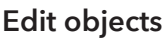

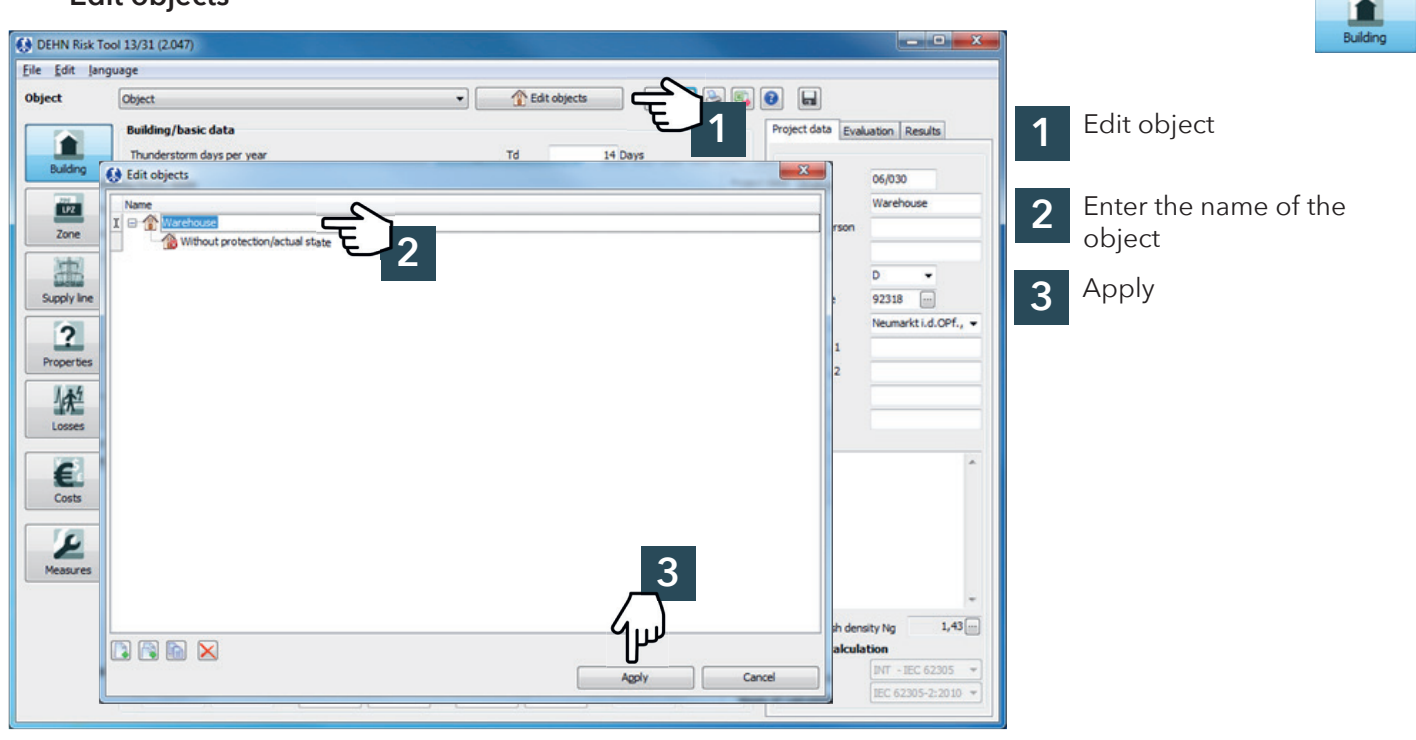

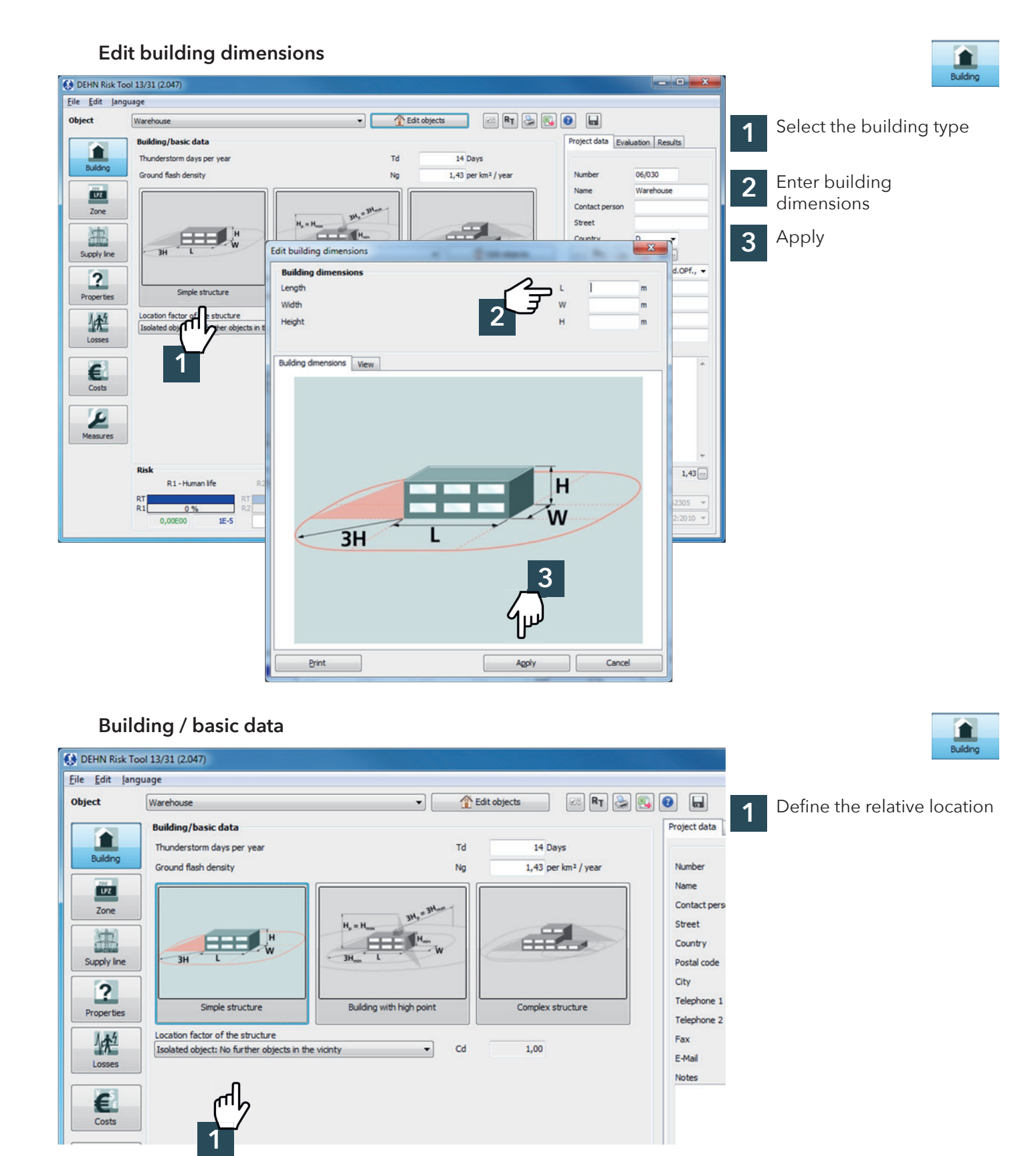

#### **Zones**

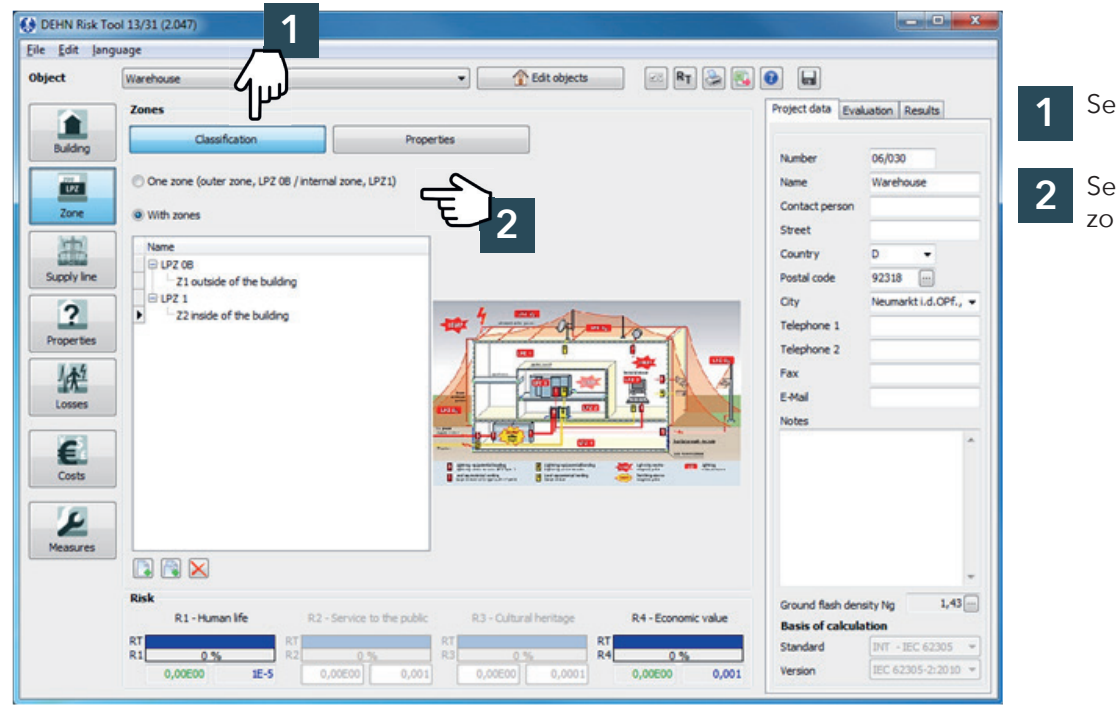

#### **Zones**

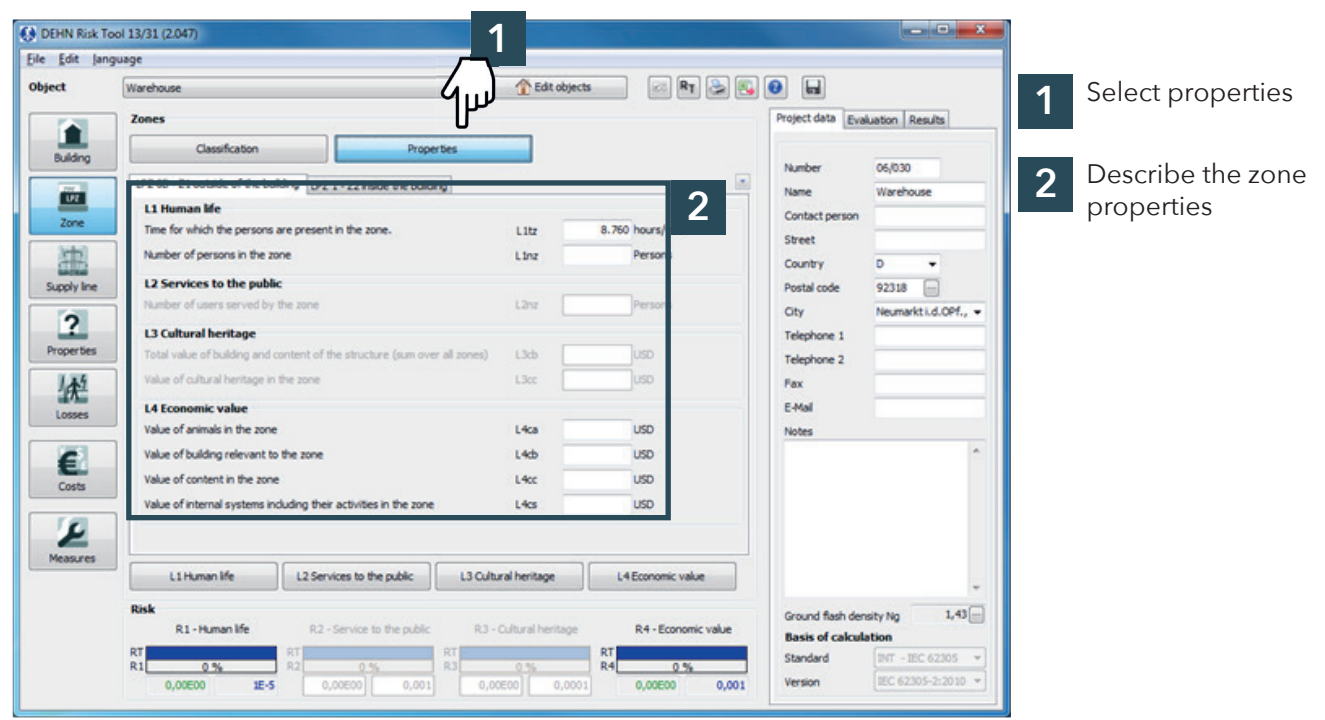

### Select classifications

四

Select and classify zones

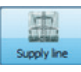

中

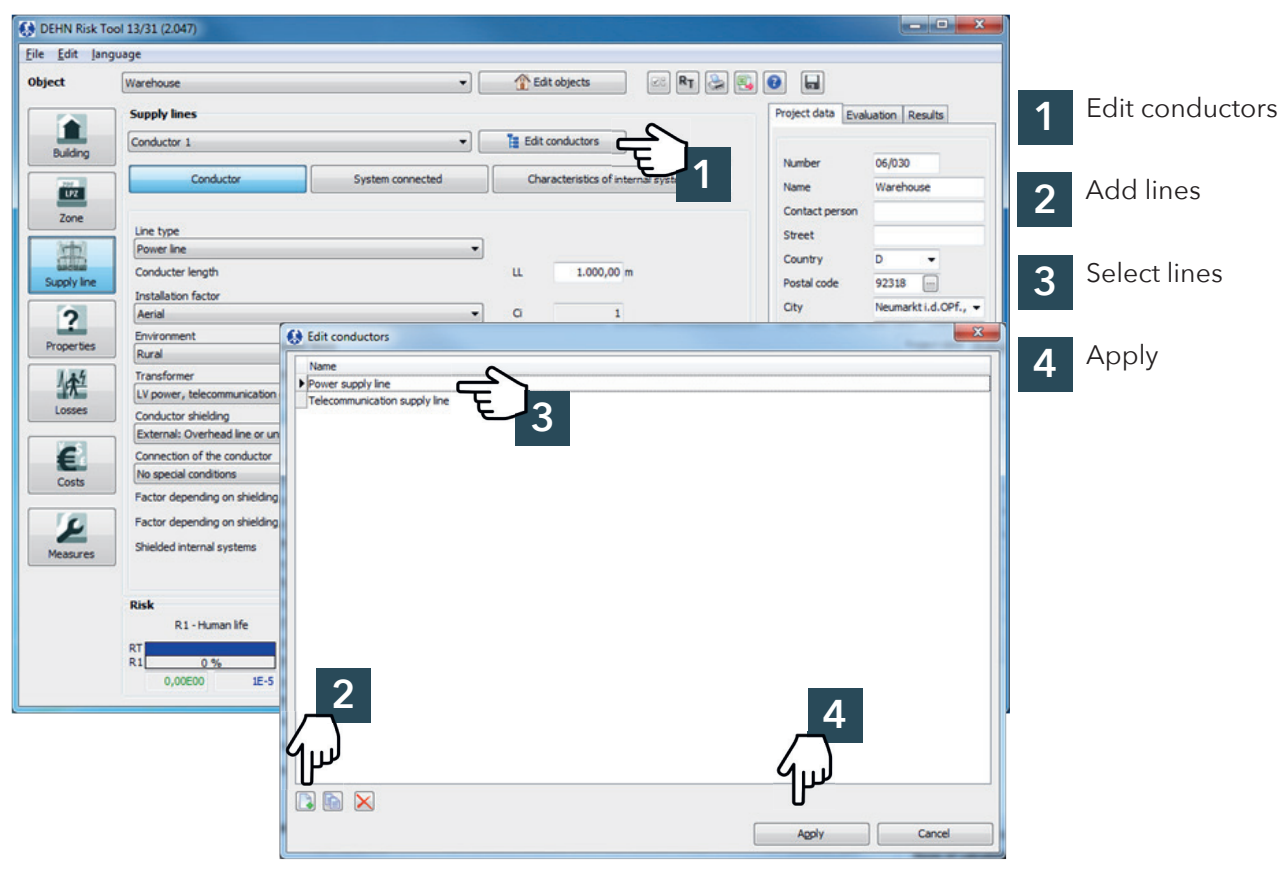

# **Supply lines**

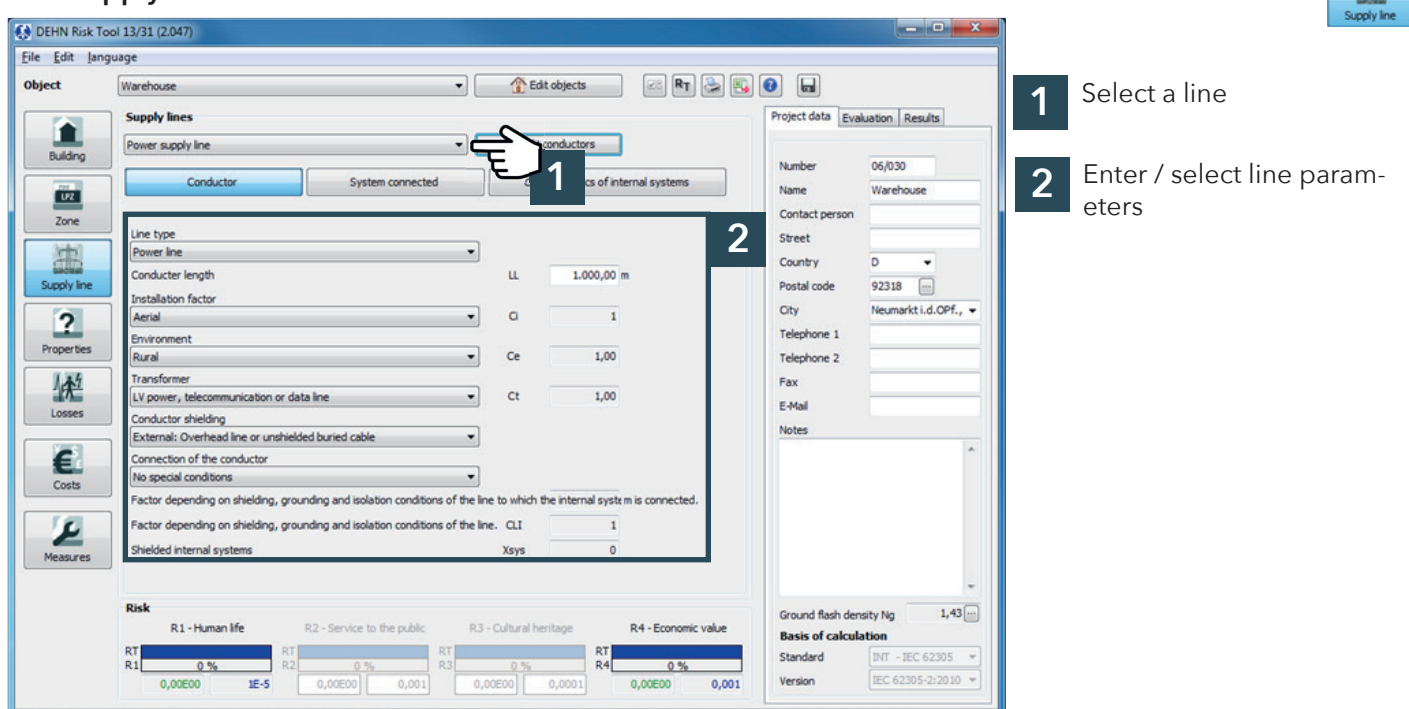

# **Supply lines**

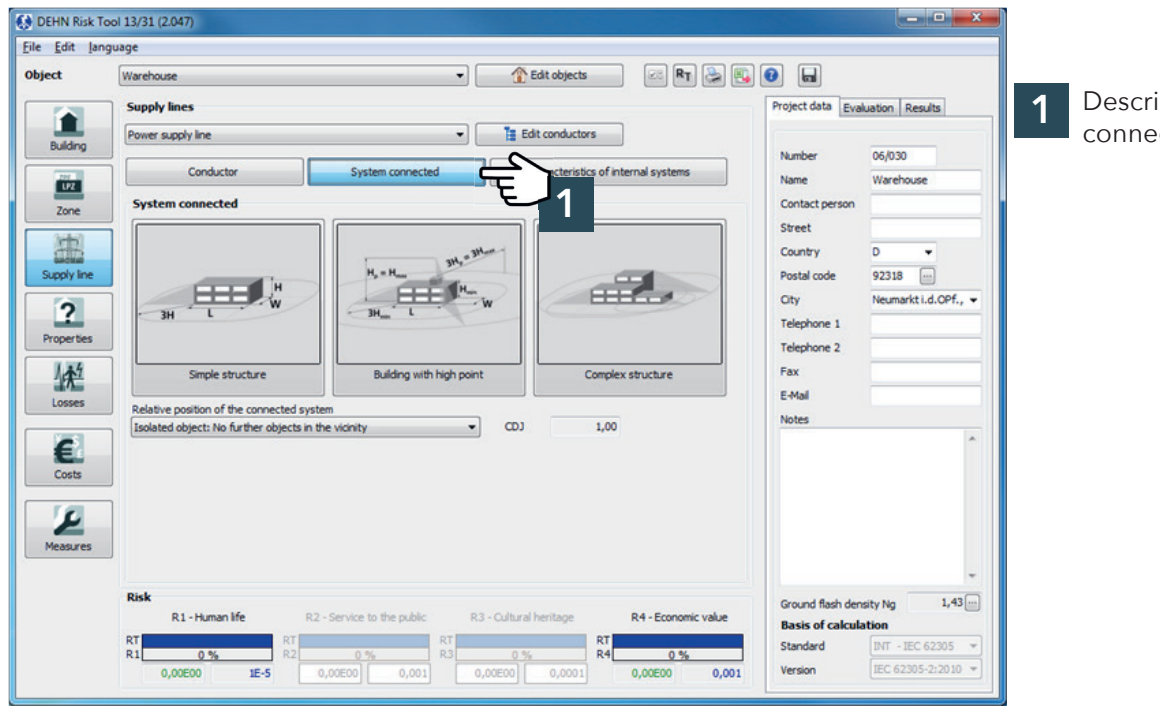

### Describe the system connected, if any

# **Supply lines**

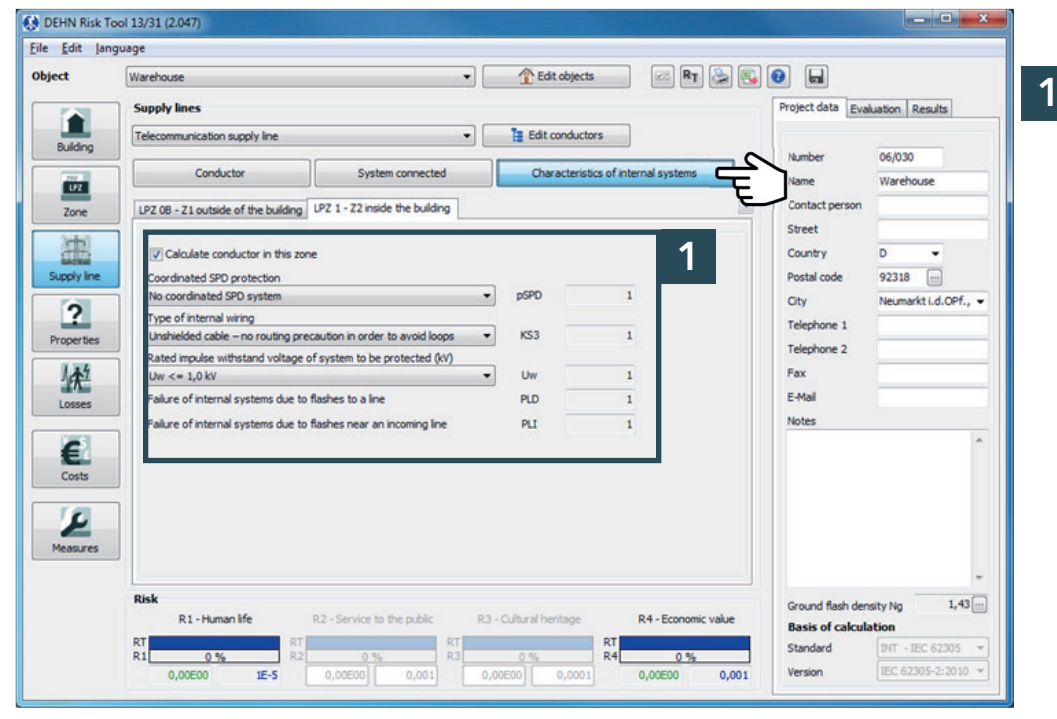

盅

Describe the characteristics of the internal systems in the zones

### **Properties**

**Properties**

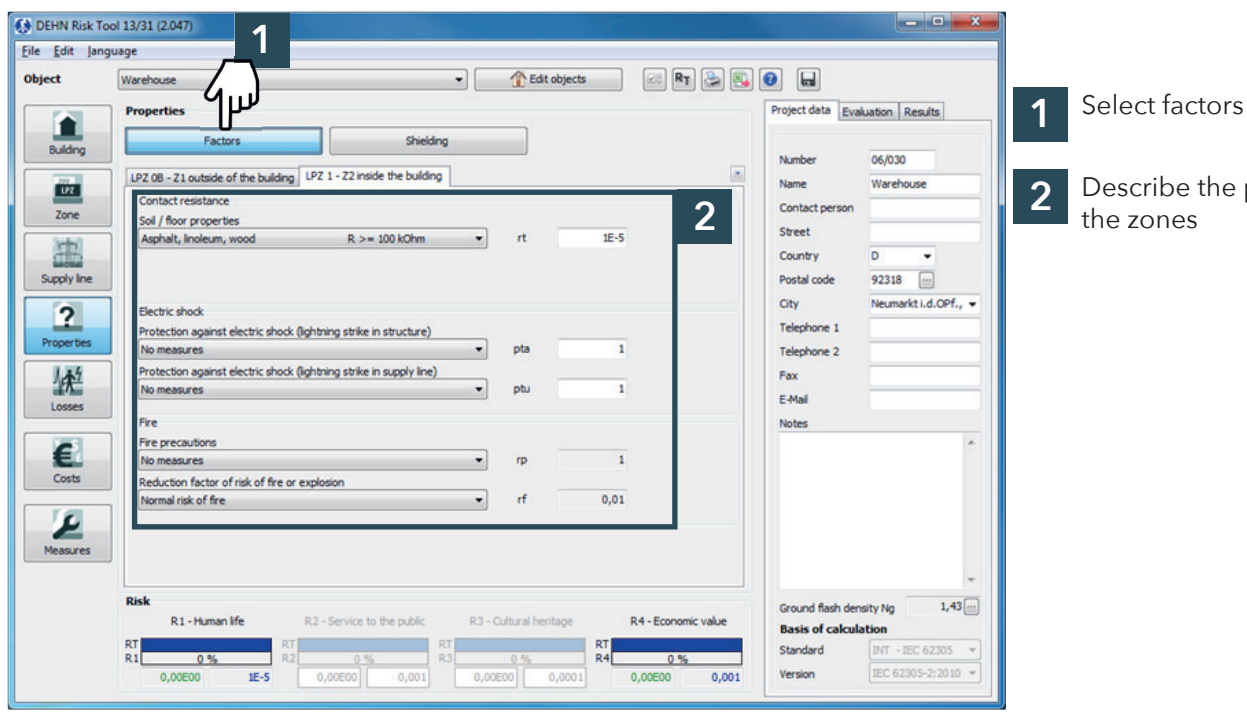

**OEHN Risk Tool 13/31 (2.047)**  $\begin{array}{|c|c|c|c|c|}\n\hline\n\hline\n\hline\n\end{array}$   $\begin{array}{|c|c|c|c|c|}\n\hline\n\hline\n\end{array}$ **1** Eile Edit Janguage Object Warehouse Edit objects  $\boxed{\otimes}$  RT  $\boxed{\circledast}$   $\boxed{\bullet}$   $\boxed{\bullet}$ Select shielding **1** Properties Project data Evaluation | Results Ω Factors Shie Building Number neman .<br>ightning protection system/equipotential bonding (all zones) **2** Describe shielding**2 Name** Warehouse  $\overline{\mathbf{u}}$ Lightning protection system (LPS) Contact person  $pB$  $\overline{1}$ No protection by LPS  $\centering \centering \includegraphics[width=0.47\textwidth]{figs/fig_100.pdf} \caption{The 3D (black) model for the 3D (black) model. The left side is the same time. The left side is the same time. The right side is the same time. The right side is the same time. The$ Zone Street Lightning equipotential bonding<br>No equipotential bonding 漉  $\overline{\phantom{0}}$  $pEB$  $\overline{1}$  $\overline{D}$ Country v  $\frac{1}{92318}$ Supply line Postal code City Neumarkt i.d.OPf.,  $\overline{P}$ stal shieling Telephone 1 .<br>xternal spatial shielding (all zones) **Properties**  $\overline{\phantom{a}}$  $K51$  $\overline{1}$ Telephone 2 shielding 轻 KS1W Fax E-Mail PZ 08 - Z1 outside of the building LPZ 1 - Z2 inside the building Losses  $\overline{\phantom{a}}$ **Notes**  $\overline{\phantom{a}}$ Internal spatial shielding € No shielding  $\overline{\phantom{a}}$  $KS2$  $\overline{1}$ Costs  $\overline{\text{S}}$  $\frac{1}{2}$  Measures **Risk** Ground flash density Ng  $1,43$ R<sub>1</sub> - Human life R2 - Service to the public R3 - Outbral heritan R4 - Fonnomic value **Basis of calculation**  $RTR4$  $\fbox{\halign{\hfill#} \begin{minipage}{.4\linewidth} \centering \begin{tabular}{|c|c|c|c|} \hline \text{INT} & -\text{IEC 62305} & $\Psi$ \end{tabular} \end{minipage} } \vspace{-0.5cm}$ Standard  $\ddot{R1}$ 0%  $0%$  $0,00E00$ IEC 62305-2:2010 - $IE-5$  $0.001$ Version

# $\boxed{2}$

 $\overline{2}$ 

escribe the properties of e zones

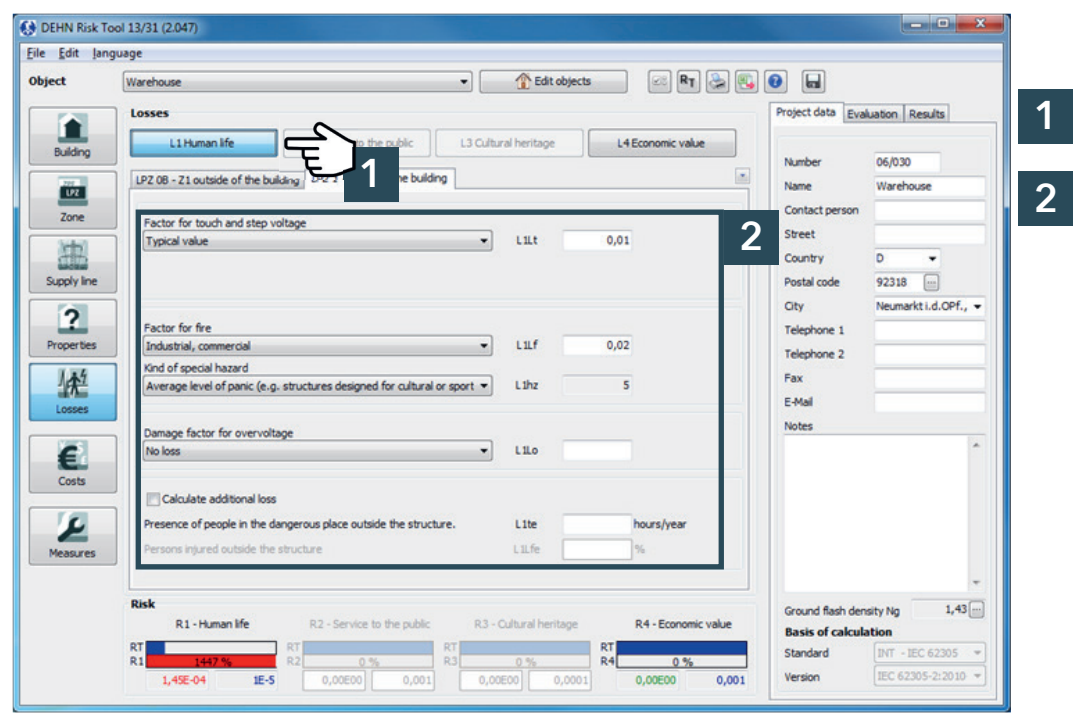

Select a type of loss

Select factors for losses in the zone

### **Costs**

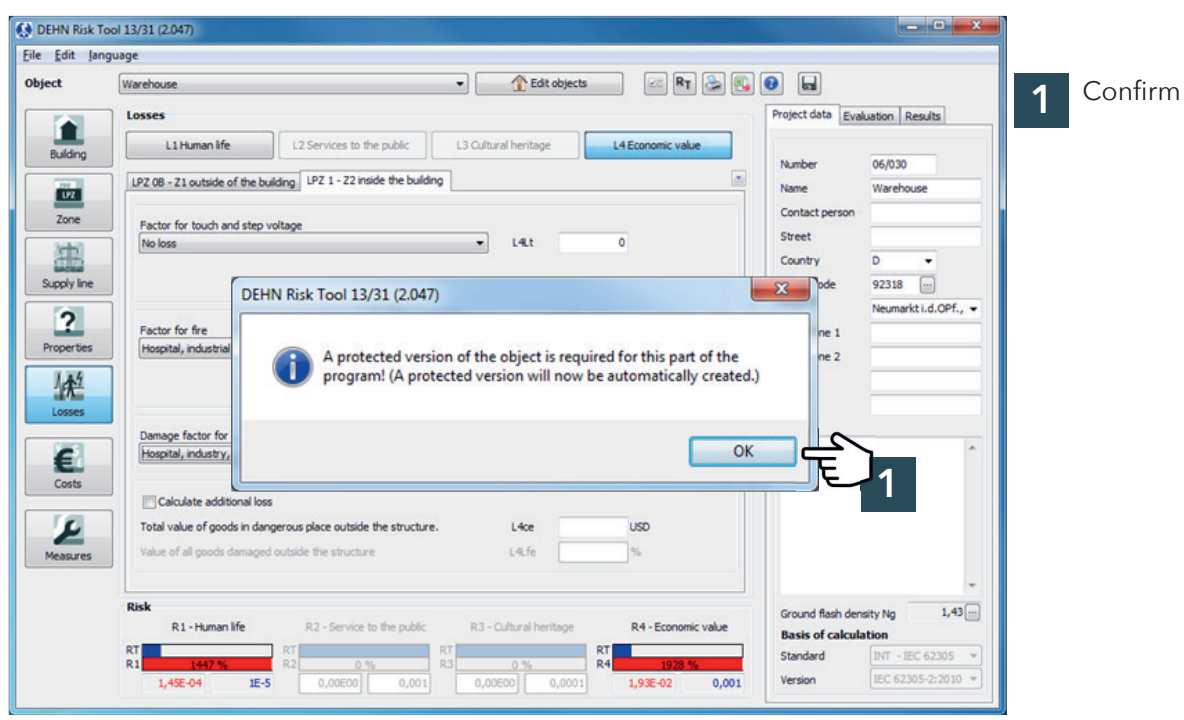

 $\epsilon$ 

### **Cost estimation**

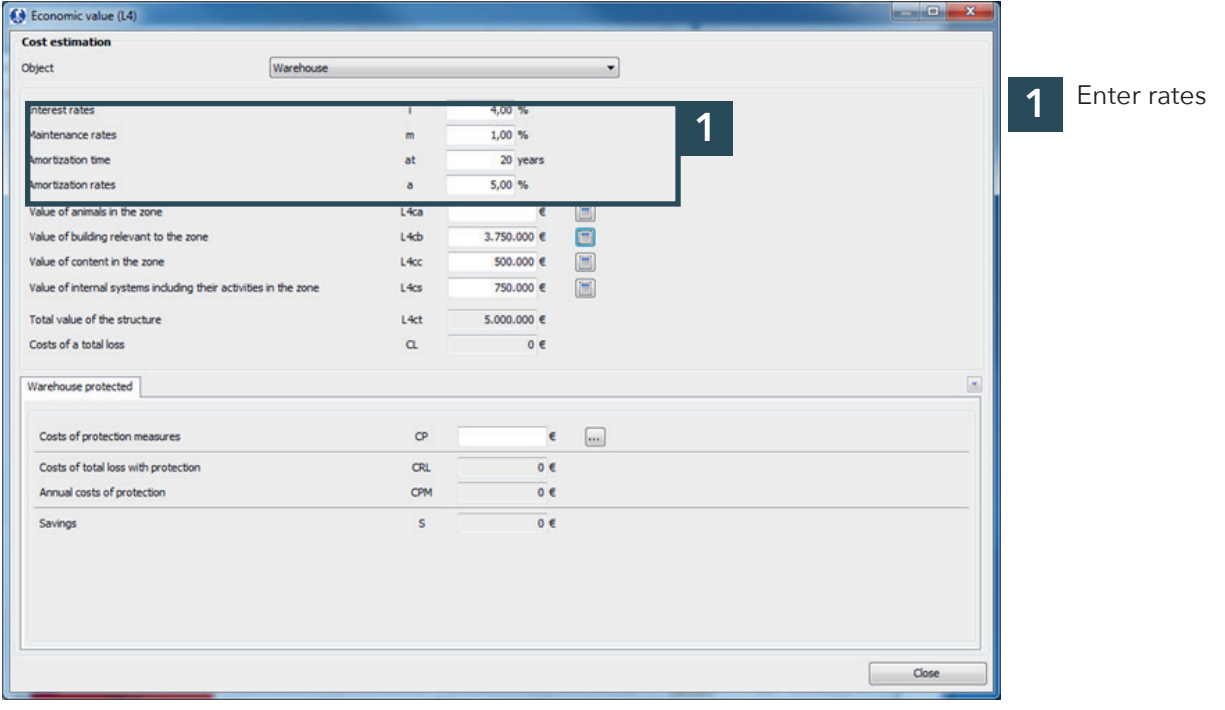

### **Measures**

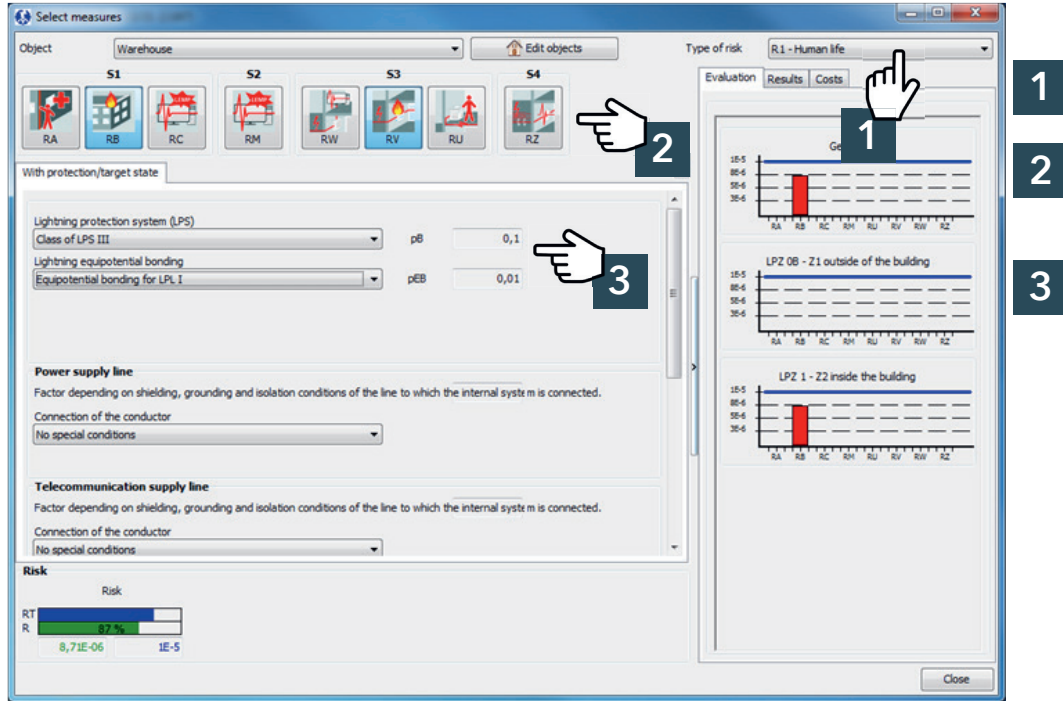

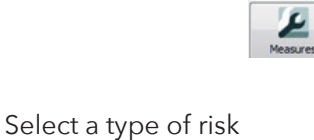

Select risk components according to the existing risk

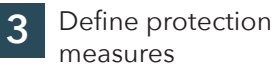

e.

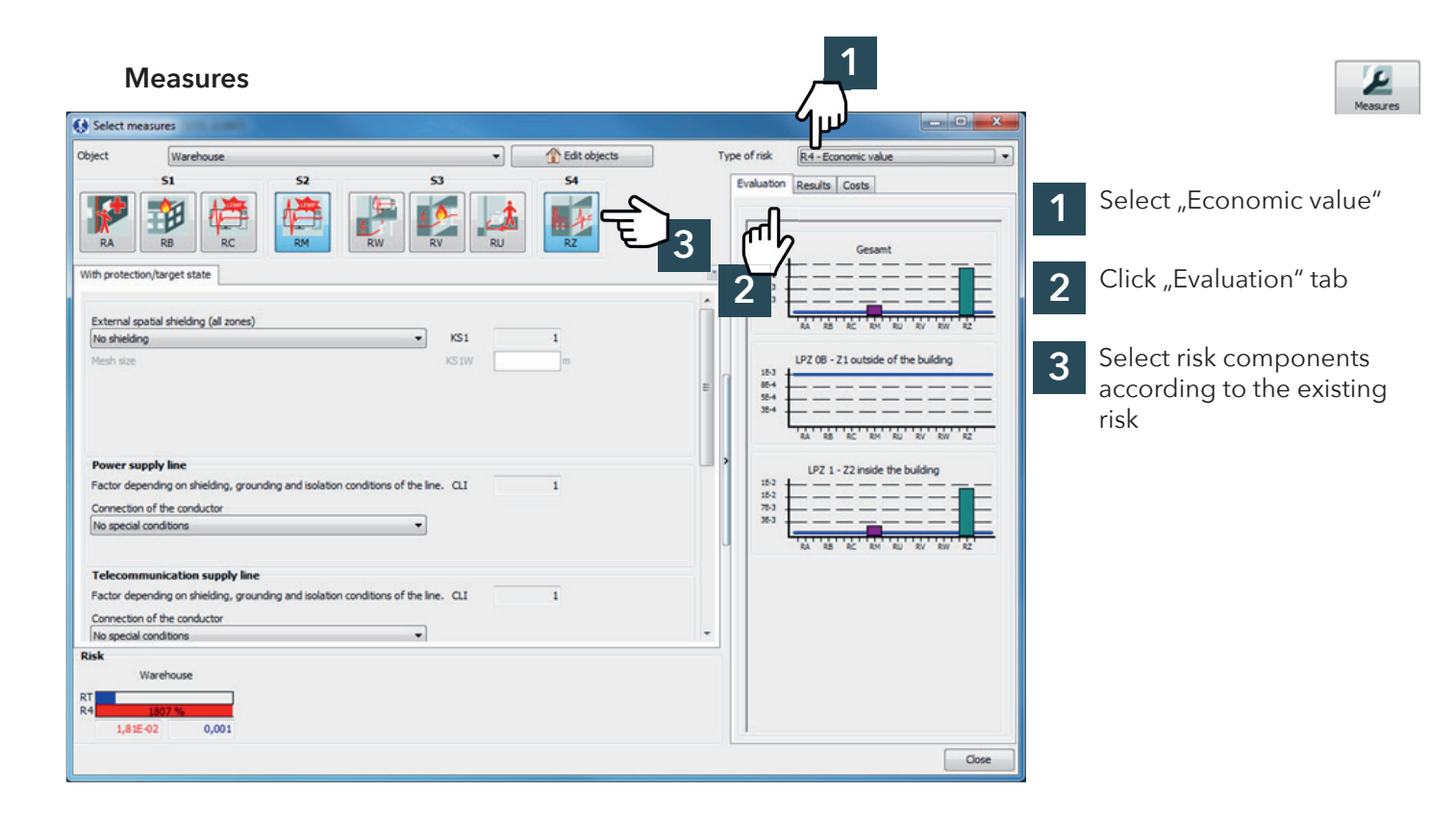

### **Measures**

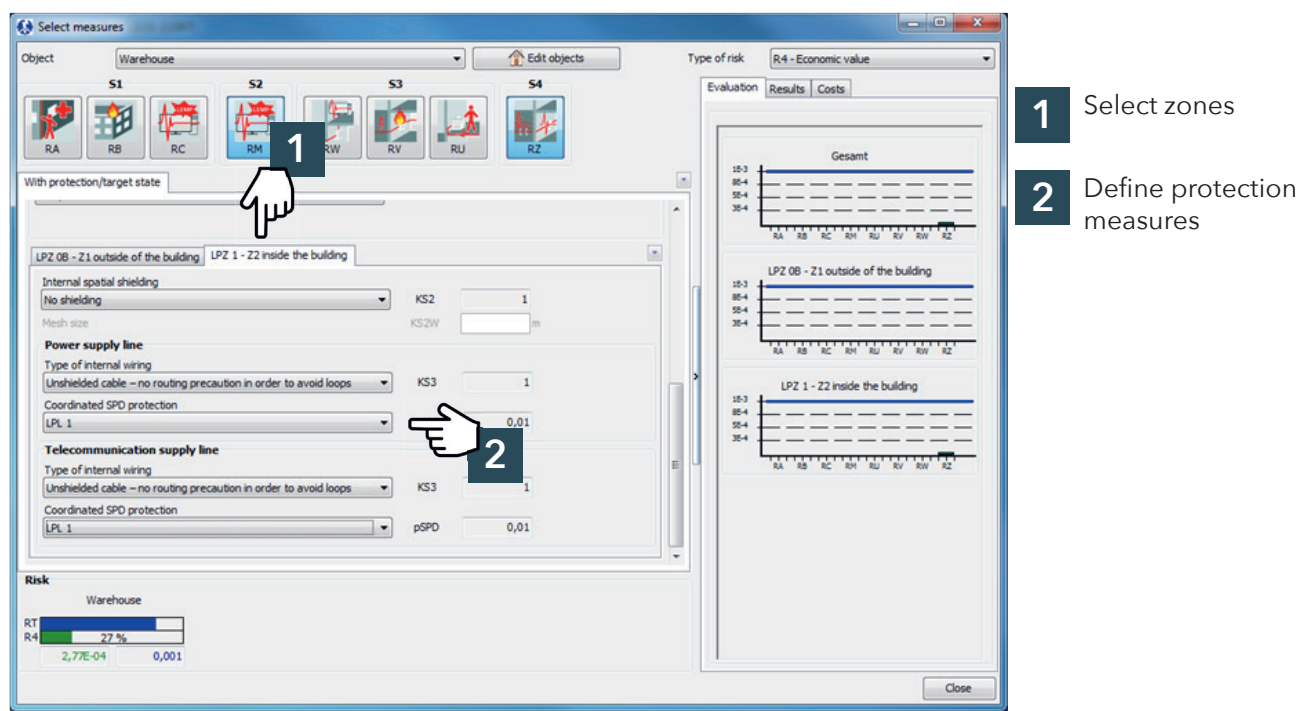

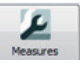

#### **Measures**

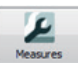

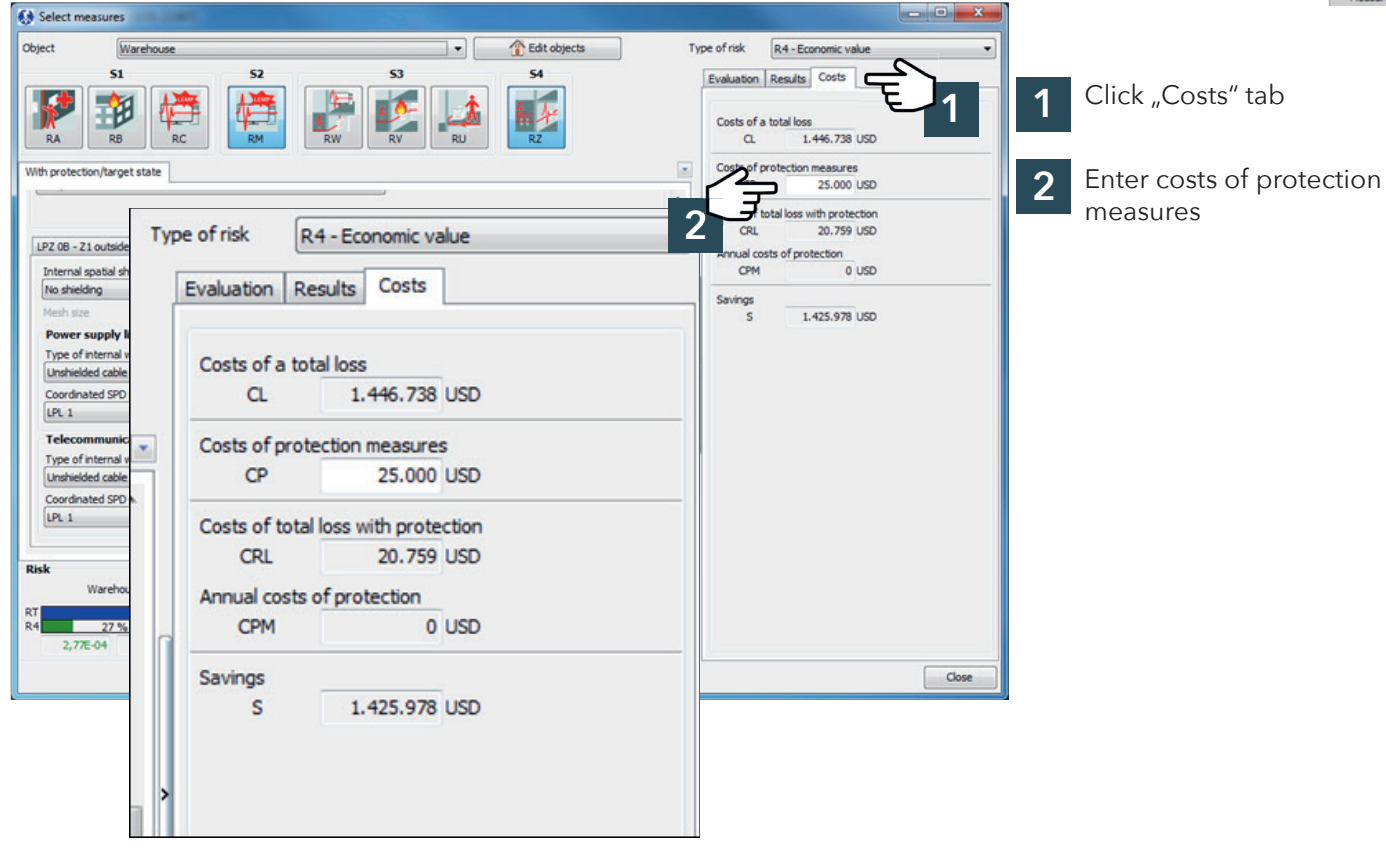